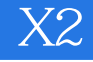

 $X2$ 

- 13 ISBN 9787121108464
- 10 ISBN 7121108461

出版时间:2010-6

 $(2010-06)$ 

页数:239

版权说明:本站所提供下载的PDF图书仅提供预览和简介以及在线试读,请支持正版图书。

## www.tushu111.com

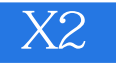

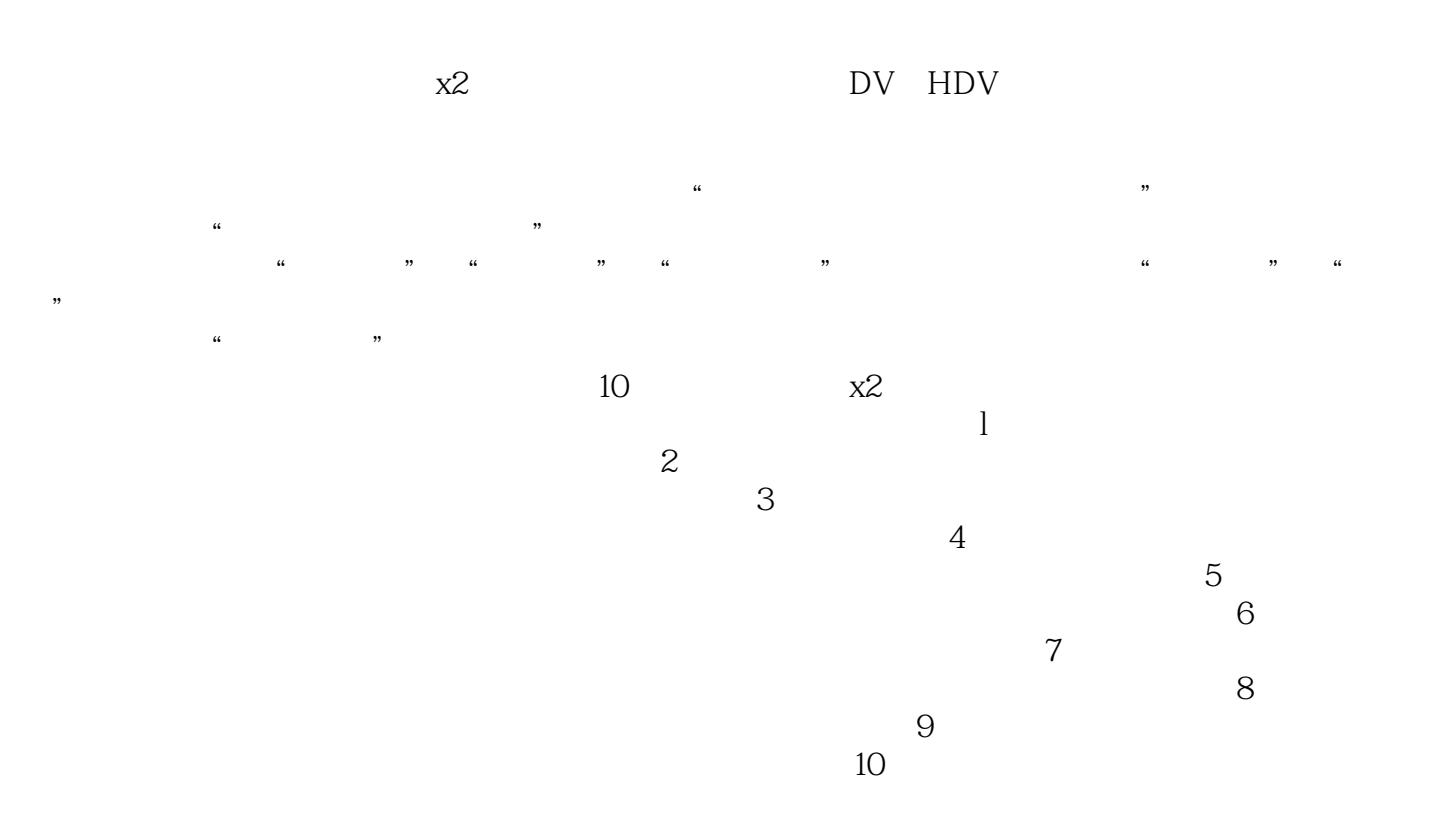

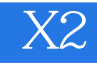

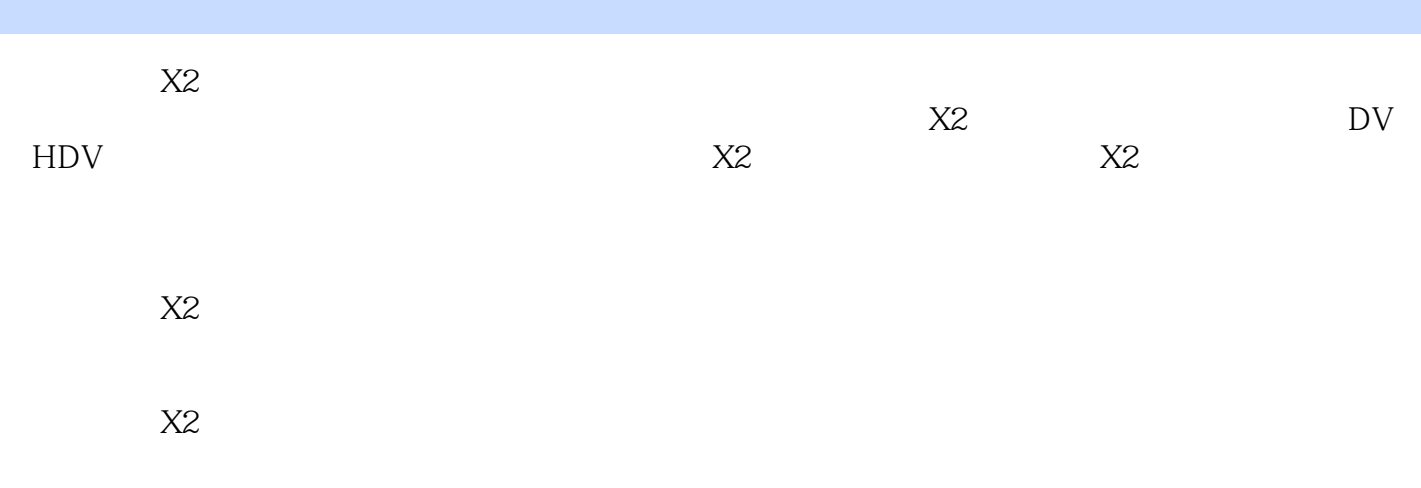

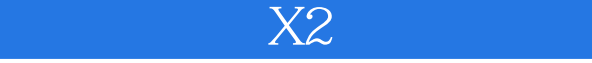

1 1.1  $X2$  1.1.1  $X2$  1.1.2  $X2$  $1.2$   $-- 1.3$  DV DVD  $1.4$   $X2$   $2$  $21$  DV  $21.1$   $21.2$  DV  $21.3$  DV  $2.1.4$  2.2 " DV " DV2.3 2.4  $241$  2.42 3 31 32  $321$   $322$   $323$   $33$   $331$  $33.2$   $33.3$   $33.4$   $33.5$   $33.6$  $337$  4 41 4.1.1 4.1.2 4.1.2  $42$  4.2.1  $422$  4.3 4.31  $4.32$  " $4.33$  " $4.34$  " $4.35$  " $4.36$ " "  $437^\circ$  " $438^\circ$  " $439^\circ$  " $4310^\circ$  "5  $5.1$   $5.1.1$   $5.1.2$   $5.1.3$   $5.2$  $5.21$   $5.22$   $5.3$   $5.31$   $5.32$  $5.4$   $5.41$  " $5.42$  " $5.43$  "  $5.44$  "  $5.45$  "  $5.46$  "  $5.47$  "  $61$  6.1.1 6.1.2 6.2 6.2  $621$   $622$   $623$   $624$  "  $\degree$  6.2.5 6.2.6 6.2.6 6.3 6.31  $632$  Flash  $633$  "  $634$   $635$  "  $7$  7.1 7.1.1 " 7.1.2 7.1.3 7.1.4 7.1.5 7.2 7.3 7.3 7.31  $7.32 \t\t 7.3$   $7.3 \t 7.3$  $81$   $81.1$  " $81$   $81$   $81$   $81$   $81$   $81.3$ 8.1.4 CD 8.2 8.2.1 8.2.2 8.2.DV3 8.3 8.3.1 8.3.2 " 8.3 DV3 8.4  $9$  and 9.1 and 9.1.2 and 9.1.2 and 9.1.2 and 9.1.2 and 9.1.2 and 9.1.2 and 9.1.2 and 9.1.2 and 9.1.2 and 9.1.2 and 9.1.2 and 9.1.2 and 9.1.2 and 9.1.2 and 9.1.2 and 9.1.2 and 9.1.2 and 9.1.2 and 9.1.2 and 9.1.2 and 9.1.2 9.1 DV3 MPEG 9.2 9.3 9.3.1 9.3.2  $9.33 \t 9.4 \t 9.5 \t 9.51 \t 9.52 \t 9.53$  $10 \t 10.1$   $10.1 \t 10.1.1$  $101.2$   $101\,\text{DV3}$   $101.4$   $101.5$   $102$  $10.21$   $10.22$   $10.23$   $10.23$  $10.25$  A  $X2$ 

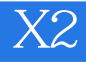

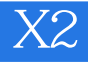

 $X2$ 

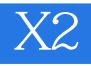

 $1$  $2 \angle$ 

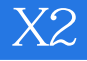

本站所提供下载的PDF图书仅提供预览和简介,请支持正版图书。

:www.tushu111.com